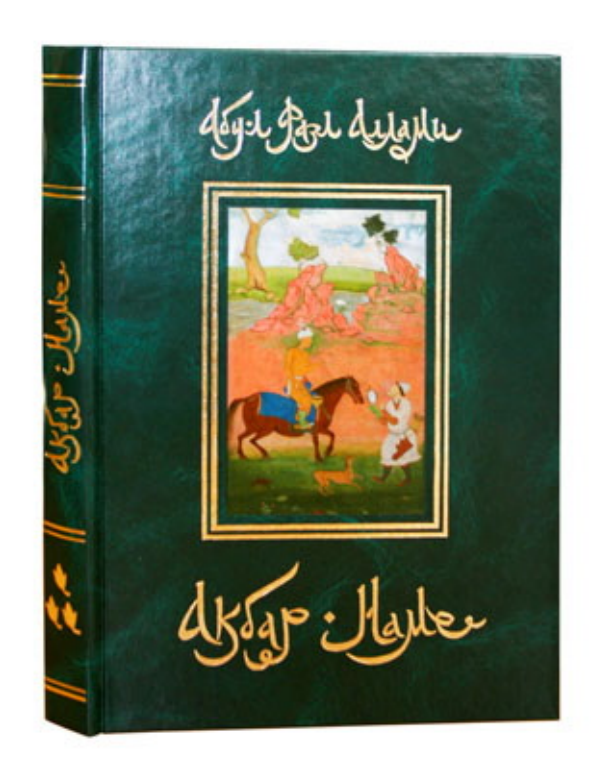

Издано при финансовой поддержке Фелерального агентства по печати и массовым коммуникациям в рамках Федеральной целевой программы «Культура России»

Издательство выражает глубокую признательность Санкт-Петербургскому филиалу Института востоковедения РАН и Российской национальной библиотеке (г. Санкт-Петербург) за содействие в подготовке издания

> Научная подготовка С.Н. Воробьёвой Перевод с английского: И.О. Клубкова, А.Е. Дунаев Художник-оформитель Н.В. Краснова

#### Абу-л Фазл Аллами

A 17

Акбар-наме. Книга третья. — Самара: Издательский дом «Агни», 2009.  $-320$  c:  $44$ 

ISBN 978-5-89850-113-6

Третья книга «Акбар-наме» является продолжением первого издания на русском языке монументального труда, написанного в XVI веке историком и политическим деятелем Индии Абу-л Фазлом Аллами. Будучи другом и советником падишаха Акбара, он повествует о времени и условиях, в которых протекала юность Акбара. Подробно записанная история показывает становление личности великого правителя.

Текст дополнен фрагментами из выдающегося свода документов «Аин-и-Акбари» («Установления Акбара»), которые познакомят читателей с монетной системой империи Великих Моголов. Книга снабжена подробным научным комментарием, именным и географическим указателями, а представленные репродукции уникальной персидской и индийской миниатюры XV-XVII веков из собраний Российской национальной библиотеки и Санкт-Петербургского филиала Института востоковедения РАН дают возможность воочию познакомиться со средневековым Востоком.

Книга несомненно заинтересует любителей истории, литературы и искусства Востока.

ISBN 978-5-89850-113-6

ББК 63.3(5)

© Издательский дом «Агни», 2009

### Глава 1 Во имя Аллаха милостивого и милосердного!

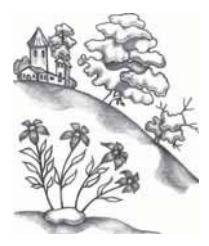

Череда приготовлений в Мастерской Мироздания сия раскрывающая истину вереница свидетельств и пример самосущей силы — неразрывно связана с властью возвышенного духа, способного с помощью Божественной десницы взвалить на себя груз Все-

 $\mathbf{1}$ 

ленной и благодаря своему совершенному разуму снабдить Землю и ее обитателей веществом и методом для [плодотворного] труда. Свет славы струится с чела его судьбы; молния величественности блистает со скрижали его деяний; луч весов правосудия приходит в равновесие под его всесильной дланью; на собрании верховной власти законы обретают величие и силу благодаря его заботам и вниманию. Слитки чистого золота — монеты небесной сокровищницы обретают высокую пробу под воздействием его подлинного чекана<sup>1</sup>, а сверкающие даже ночью бриллианты — сияющие звездные сферы, — соприкасаясь с величием, украшают собой его тиару. Цветники Халифата орошаются водами из источника его меча, а шестиугольная Земля освещается Полумесяцем его знамени. Эхо его устрашающих барабанов заглушает рев мировых бедствий; сверкающее знамя его величия озаряет светом сумрачный и тленный мир. Он устраняет пыль раздора влагой покоряющего мир меча и уничтожает молнию бедствия облаком своего затмевающего небесную сферу зонта<sup>2</sup>. Портик его врат — путеводная звезда для скитальцев в пустыне желаний, а порог его - непреодолимое препятствие для целей упрямцев, обуянных гордостью. Гений его — лекарство, исцеляющее опустошенную обитель [людских] сердец; с самого рождения его суть предназначена для объединения душ. Любовь к нему живет в самых сокровенных уголках сердец всех и каждого; к нему взывают

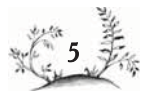

уста высокого и низкого. Всевозможные растения, сии неизменные поовозвестники славы, зазеленели и обоели сочность [напитавшись влагой] из его обильных источников и пошли в рост благодаря весеннему дуновению его щедрости. Даже сущность неорганической материи, что где-то остается неизменной, удостоилась щедрой милости печати его правосудия и обрела достойную судьбу в результате его благосклонности

Не только живые существа обретают мир, счастье и славу Благодаря вере и справедливости властелина, У Источника его правосудия и трава растет на камнях, Становясь ростком, а росток — плодоносящим древом. Величие справедливости имеет на земле такую власть, Что пыль обращается в камни, а камни - в серебро и злато.

Поскольку священная личность сего питомца цветника Судь- $\overline{2}$ бы являла собой яркий и чудесный тому пример и обладала небесной возвышенностью, а свет доброго провозвестия величия и славы сиял с самого рассвета его рождения, и уже в годы его младенчества обоняние мудрых сердцем почувствовало мускусные, ободряющие мир ароматы, и так как на челе его были проявлены знаки земного владычества, а проницательные глаза излучали [свет] славы всемирного завоевания, признаки будущего Восшествия на трон просматривались даже в его манере сидеть, а по линиям руки можно было прочесть письмена печати верховной власти; и потому, что настал момент, которого небеса ожидали в течение стольких циклов, и проявилось изменение, обретенное звездами в их многочисленных соединениях<sup>3</sup>, распорядители мирового развития издали возглас радости, а глашатаи, доставляющие добрые вести жителям небесным и земным, сломали печать молчания, дабы поведать о [приходе эпохи] мира и безопасности.

> Драгоценный камень удачи [украшает] твою печать, Ты — господствующий цикл мира, Небеса внимают дроби твоего барабана, Трон твой — [верный] последователь, целующий тебе ноги.

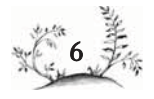

Твоя величественная корона венчает чело [людских] сердец, Поочти хитби<sup>4</sup> в свою честь, ибо ты и есть Халифат.

Султан сфер (Солнце) достиг благоприятного дома Рыб и склонил свой величественный лик к его [Акбара] дому Возвышения, дабы четырехколонный трон Овнов озарился благоприятным Вступлением на престол и очистил погрязших во прахе обитателей земных владений вселенской щедростью. Кроны деревьев отбрасывали тень над цветником, служившим тронным залом; а Царь Роз (Хусрау-и-Гул) восседал на изумрудном троне с диадемой — розой из сотен лепестков, усыпанной гранатами и рубинами; сладкоголосые птицы, облаченные в длинные перья (шахпар) и одеяния, подобные меху горностая, пропели с многоколонных древесных кафедр хутбу радости, подобно глашатаям, возвещающим [подданным] о Восшествии на престол [нового] властелина. Кипарис и сосна, высящиеся у порогов уважения, склонили в благоговении головы, а самшит и можжевельник, эти немощные и убогие старики, облачились в одежды юности. Восхитительные тюльпаны и душистые травы нарядились в пестрые платья, а молодые тюльпанчики и дикий шиповник от переполнявшей их радости выпрыгивали из своих нарядов. Бой грозовых барабанов на головах облачных слонов прогремел во всех семи климатах, а жемчужный голос ранней весны возвестил всеобщее приглашение на все четыре стороны<sup>5</sup> Вселенной. Ветры нескончаемого изобилия задули из уст щедрости, и вновь зацвели сады Божественного Халифата. Тем временем луна склоняла смиренно чело в поклонении и благодарности и собирала свет рукой<sup>6</sup> Кассиопеи, а Полярная звезда подводила два глаза Телят<sup>7</sup> белой сурьмой золотых лучей. Астрономы и направляемые небесами толкователи «Альмагеста», наблюдающие значимые созвездия при помощи научной астролябии, составили по страницам небесных скрижалей гороскоп мирового владычества. Несомненно, всё это оказалось возможно благодаря небесной благосклонности и поддержке повелителей судьбы и власти.

В час, облюбованный небесами. В Идгахе [града] Каланура, где сердце

наполняется [надеждой]8.

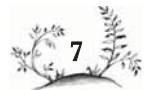

Пусть вечно этому способствует Судьба.

Были устроены великие торжества и [созваны] возвышенные собрания, способные заставить позавидовать даже небесных писателей.

#### Маснави

Был пир устроен — для сердец услада, — Украшенный земным и вечным смыслом. Пред зеленеющим шатром Ковер разостлан шириною в площадь для парадов. Завесы, покрытые узорами<sup>9</sup>, Натянули вокруг торжественного зала. Земля повсюду устлана коврами Из шелков Татарии и парчи китайской. Несчетные золототканые навесы Пространство обратили в инкрустированный златом свод. Чистейшим золотом оделись небеса, Ибо лазурный цвет не для торжественного часа<sup>10</sup>. Благодаря благоуханию распространяющихся Всюду пиршественных ароматов Небеса напоминали мускусную сферу. Дворцовые сановники поднялись И облачили трон в наряд венчальный. Ибо вступала дева государства В брак с Шахом, Принцем Счастья. Два мира сочетались, Упрочившись посредством вечных уз. И пело время песнь за песней: «Судьба, будь благосклонна к трону<sup>11</sup> власти, На нем Царь восседает [столь великий], Что трон сей стойкость обретет. Тот восседает на падишахском месте, В ком обретет пристанище Судьба»

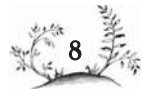

 $\overline{\mathbf{3}}$ 

В том месте и в счастливый час (дарсаат файз ашаат) около полудня в пятницу, которая, согласно наблюдениям<sup>12</sup>, поищлась на 2 раби ас-сани 963 г.х. по лунному календарю (14 февраля 1556 г.), но, по подсчетам, являлась серединой 3 [раби ас-сани] (15 февраля), то есть 10 исфандармиза 477 года эры Джалали, 15 тира 925 г. эры Яздаджирди, 14 шабата 1867 г. эры Руми (сирийско-македонской), — слава этого возвышенного рода облачилась в золотые одежды, водрузила на чело темную (машкин) тиару и взошла в благословенный час окруженная уважением на кафедру верховной власти и трон Халифата. Возгласы поздравления доносились со всех шести сторон света, подобная небесам кафедра была возвышена хутбой судьбы, а ступени<sup>13</sup> возвеличивания обрели почет благодаря восхвалениям и превозношениям.

Ныне Аллах возложил на чело Хедива Мира Ношу, прежде покоившуюся на вершине небес, На него, чье могущество столь велико, Что он способен взвалить на себя тяжкий груз двух миров. Когда бремя мира вверяется Властелину Мира, Он несет его на своих плечах с благодарностью.

Хотя с виду казалось, что сей проповедник [хатиб] шествовал  $\overline{4}$ со ступени на ступень, на самом деле он переходил из одной стадии в другую. Когда уста его произносили священные титулы, обращая всех в слух, а с языка слетало подобно жемчужинам славное имя, отовсюду раздавались возгласы восхищения и слышались заверения в безграничной преданности и покорности.

Портные царских мастерских набросили золототканое одеяние на плечи сего священнослужителя и осыпали его золотыми украшениями. Казначеи Двора Халифата разбрасывали золото и бриллианты направо и налево. С одной стороны они рассыпали золото, с другой — драгоценные камни. Они разложили бриллианты на подносах, а золото — на щитах.

В тот же день грамота верховной власти была возвышена титулом Его Величества Шахиншаха, а обошедшее все земли обращение

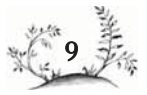

было украшено печатью Властелина Мира. В тот озаривший мир день, воистину явившийся для весны цаоствования и веоы днем  $H_0$ вого года, на динарах верховной власти на монетном дворе<sup>14</sup> удачи отчеканили возвышенное имя, и монеты различных достоинств обрели безупречность благодаря его [Шахиншаха] высокой пробе.

Когда монета украсилась именем Шаха, Ценность луны упала в глазах звезд. Динар озарился розовым светом, Дирхем украсился белым.

Время от времени на колени Надежды Мира изливалось с подносов серебро и злато, а сердце Вселенной наполнялось разными дарами. Раздавались звуки фанфар радости и счастья, гремели барабаны ликования. Верховная власть заложила фундамент своей обители. Халифат пребывал в безопасности. Четырехугольный трон собрания возвеличился. Тиара была возвышена вечной властью. Перстень с печаткой украсил славный девиз. Затеняющий зонт власти раскрылся над горизонтом. Сияющее знамя озарилось возвышенным светом. Счастливый шар каукабы<sup>15</sup> обрел место на крюке чаугана. Меч не покидал ножен. Кинжал не изрыгал угроз. Лук не натягивался от мирового напряжения. Стреле не приходилось пронзать (букв. «пилить») печень врагов. Возвышенный Разум, в своем величии превзошедший сами небеса, обратился к проповеднику<sup>16</sup> кафедры верховной власти со следующими словами:

В руках моих — украшенный хутбой свиток, его прославляющий. В небесах и на земле искал для него я кафедру. Мой бесценный бриллиант достоин царской сокровищницы — Это сокровище, что не купишь за золото.

Мир, что подобен оленю, перепрыгивающему через силки великих лесных охотников (бывших царей), стал добычей его судьбы и торжественно пропел:

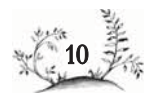

5

Когда моя звезда поиковала меня к подпоугам его судьбы. Меня уже невозможно стало назвать бесполезной дичью.

Удача, сей могучий предводитель войск верховной власти, благодарно выразила свое почтение:

Я — великий хакан, рожденный землей (хак).  $A$  — великий правитель ( $A$ ара-и-Акбар), что превыше небес. Он существует, и я почитаема всеми и каждым. Слава его наполняет мой дух и обличие силой безмерной, Розовый сад мой питает источник его изобилия, Чаша моя полна до краев на пиру его.

Власть, сия пестрая [картина] мировой галереи, обрела один цвет (то есть гармонию или единообразие) и изрекла:

Щека моя не запачкана пестрою пылью, Я — прозрачный алмаз и алый рубин, Ковер мой — прекраснейший сад Властелина, Моей курильницы дым —  $amp^{17}$  святейшего духа его, Моей речи бриллиант — украшение небес. Буду славить я трон его и взывать к его венцу.

Свод небесный, в пояс из звезд облаченный, танцевал и ликовал! Я опоясался служением, надел ожерелье рабства. В его присутствии не будут украшать меня иные бриллианты.

Войска мои одерживают верх над ордами врагов,

Ибо один я из [бесчисленных] рабов всепобеждающего Властелина.

Счастье (Саадат), сей спутник обители власти, так сказало о себе:

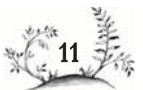

Утро каждое я у порогов его — они мой алтарь, Ликуя, смотою на восток в лучах восходящего солнца. С ногами в оковах подобен дверям на пороге его я. Возможно, в кармане своем обрету к благодати я ключ<sup>18</sup>.

Все сановники и сардары (сиран и сирдаран), все военачальники и верховные военачальники (сипахкашан у сипахсаларан), а также другие столпы государства и очи верховной власти от всего сердца и со всей искренностью заверили высокородного правителя в своей преданности и подкрепили эти обещания и уверения в верности клятвой Аллаху.

Байрам-хану Хан-ханану [удостоенному имени] Итизад-и-даулат Кахира («Опора победоносной власти») был пожалован Высочайшей милостью титул Вакил-ас-султанат. Осуществление и рассмотрение всех дел Халифата, формирование и размещение победоносных войск вверены его обладавшему глубокими познаниями уму и крепкой руке его преданности. Другие украшающие землю военачальники и сановники рода Чагатая, включая тех, кто имел счастье служить непосредственно при Дворе, и тех, кто нес службу в провинциях или на границах, оберегая земли или покоряя их, все до единого удостоились особых знаков внимания и одарены царскими милостями в соответствии с их положением и заслугами.

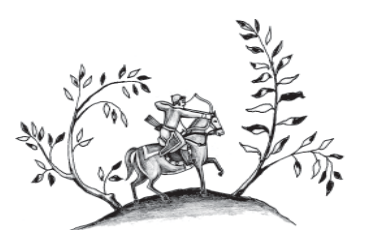

## Глава 2

Гороскоп благоприятного Восшествия на престол Его Величества, Царя Царей

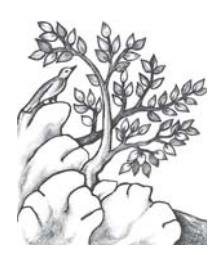

Пришло время выявить посредством раскрывающих истину инструментов и правдивого пера гороскоп священного Восшествия на престол, дабы пробужденные сердцем стали свидетелями усиления света, а близорукие обрели остроту зрения, и чтобы безжизненное

наполнилось жизнью, а живое — (мировидением) различением жизни $^1$ 

Вот царский гороскоп — Свиток Божественных тайн. Лучи могущества, скрижаль удачи, Вершина мудрости и справедливости пример. Вот звезда звезды (каукаба-и-каукаб) славы и величия. А вот и вести радости для мироздания. Взгляните на сию извечную скрижаль. Возрадуйтесь навеки, оба мира.

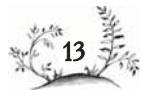

Диаграмма I

#### ОПИСАНИЕ ДИАГРАММЫ ГОРОСКОПА ВОСШЕСТВИЯ НА ПРЕСТОЛ ЕГО ВЕЛИЧЕСТВА, ЦАРЯ ЦАРЕЙ

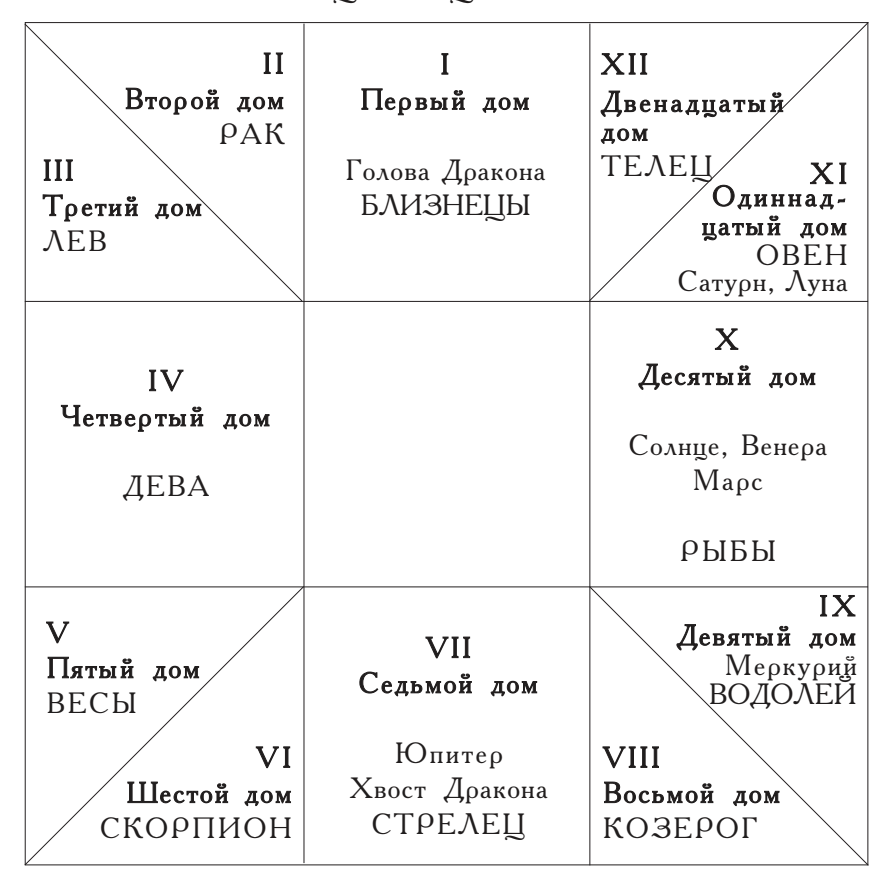

Различные многообещающие точки читаются в этом благоприятном гороскопе. Первый [знак] находится в Десятом доме, отвечающем за верховную власть, где Солнце указывает на усиление света. Основной же, который следует рассматривать в отношении часа Вступления на престол, — благоприятность Десятого дома, то есть в нем должно содержаться благоприятное указание на приход Украшения Мира [Акбара]. Имам Абу-л Мухаммад из Газни, большой специалист в области астрологических предсказаний, заявил, что асцендент в Скорпионе — хороший знак, так как Десятый угол оказывается во

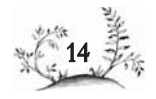

Льве, доме Солнца. Хвала Аллаху! Здесь Солнце по собственной воле входит в Десятый дом, излучая свет благоденствия и удачи!

Исполняющий надежды Шах, Чье сердце излучает вечный свет, Не мог не осветить весь мир своим лучом, Коль само Солнце покровительствовало ему.

Второй дом, отвечающий за собственность, пребывал в Раке, а  $\Lambda$ уна, управитель этого дома, достигла в Одиннадцатом доме надежды положения фаук-ал-арз (восхождения над землей). Это свидетельствовало, что ключи от сокровищниц без труда и усилия попадут в руки казначеев его судьбы.

Третий дом, дом родственников и родственных связей, был во Льве, управитель которого, Солнце, находилось в Десятом угле. Все родственники будут подчиняться приказам и выполнять повеления Шахиншаха.

Четвертый дом — дом Девы, называемый Земным углом, связан с окончательными результатами действий и с владениями. Его управитель (Меркурий) располагается в Девятом доме, отвечающем за путешествия. Это предрекает превосходные возможности и постоянные завоевания.

Пятый дом — Весы — связан с детьми, радостью и подарками. 7 Его управитель, Венера, находится в Рыбах, доме своего возвышения. Это говорит о том, что благословенные дети Царя будут испытывать на себе его любовь и расположение и вырастут в тени его власти и благополучия, и чаша всеобщей радости переполнится, а со всех четырех сторон света прибудут к порогам его караваны, нагруженные дарами.

Шестой дом пребывает в Скорпионе и связан с рабами, слугами и болезнями. Управитель его, Марс, находится в (Десятом) доме власти. Это указывает на уравновешенность характера, многочисленных верных рабов и преданных слуг. Хотя Юпитер и в Стрельце, в силу равного расположения<sup>2</sup> домов он наделяет благополучием и Шестой дом.

Седьмой дом в Стрельце — это Западный<sup>3</sup> угол и надир (назир) асцендента. Это дом врагов. Из-за равного расположения

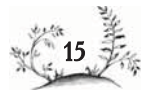

домов он лишен благоприятной звезды, что ясно свидетельствует о поражении всех врагов государства.

Восьмой дом — в Козероге, связан с наследством. Так как его управитель (Сатурн) находится в Одиннадцатом доме, наследственное благословение будет сопутствовать совершенному положению его личности.

Девятый дом в Водолее связан со знанием, верой и путешествиями. В нем пребывает Меркурий, управитель асцендента (так как является управителем Близнецов). Он благоприятно расположен по отношению к асценденту и способствует обретению света мудрости. Также говорит об истинном погружении в дела государства и веры, о благоразумных намерениях в отношении путешествий и их благоприятствовании делу утверждения власти.

Царя, за мудрость прозванного Зу фанун (Знаток наук), Зовем проводником на пути к Богу. Хотя цари — Аллаха тени, Он — свет Аллаха, разве можно тенью его звать?<sup>4</sup>

Десятый дом — в Рыбах, он зовется Десятым углом и связан с властью и матерями. В нем находятся Солнце, Венера и Марс. Дни царствования пройдут в радости, а слава и величие хозяина гороскопа будут расти день ото дня. Желания благородных матерей осуществятся благодаря его счастливой судьбе.

Одиннадцатый дом — в Овне, связан с надеждами и истинными доузьями. Это дом возвышения Солнца, и в нем же пребывает быстро движущаяся Луна. Любая надежда, зарождающаяся в священной душе, осуществляется быстро и тщательно, и благодаря его великой судьбе друзьям сопутствует удача.

Двенадцатый дом — в Тельце и является домом врагов. Он лишен звезд, а Марс расположен в аспекте к Десятому дому. Враги государства и веры напьются крови от острого меча Марса. Луна находится в Овне, доме возвышения Солнца. Великие мужи этой науки [астрологии] определили, что в гороскопах Восшествия на престол Луна, сей посредник передачи света от высших небесных тел низшим, должна быть

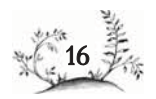

в Овне. Они считают, что это именно такое обстоятельство, на которое следует опираться. Солнце — в соединении с Юпитером. Управитель Десятого дома (Юпитер) размещается в Седьмом доме. Дом асцендента эфирный<sup>5</sup>. Это указывает на то, что победоносные войска будут хорошо дисциплинированны, а царское величие и слава будут возрастать с каждым днем. Сектор Доброй Судьбы усиливается благодаря своему расположению во Льве, доме Солнца, а его управитель находится в Десятом доме. Юпитер, убедительное предзнаменование преданности, размещен в Седьмом, своем собственном, доме (Стрельца), что является наиболее благоприятным. Управитель Десятого дома находится в восхождении. Дела государства будут с каждым днем развиваться и процветать. А сектор дома асцендента поднимается в дом Луны (?). Меркурий расположен в благоприятном аспекте к Луне. Эта совокупность предзнаменований свидетельствует о том, что всё и всегда будет оборачиваться к лучшему, что счастье прибудет, а желания осуществятся. Толкование добрых знаков гороскопа и его чудес — всё-таки за пределами человеческих возможностей. Благодаря работе мысли и своим глубоким познаниям мудоые исследователи небесных таблиц и углов градусов на поверхностях астролябий знают, сколь мало наделяющих величием и силой часов, заключающих в себе вечное благословение, случалось с тех пор, как небеса и созвездия совершили первые движения, а руководство миром человеческим - сия суть творения - было вверено небесным телам.

Один из поэтов сказал относительно хронограммы возвышенного Восшествия на престол:

Кафедра была возвышена прочтением хутбы в честь Царя,

Справедливая чеканка обратила деяния в золото,

Восшествие Акбар-шаха на трон власти

Дало хронограмму Вступления на престол: Насрат-и-Акбар (Великая победа = 963 г.х.)

Полустишие «Восшествие на престол защищающего мир Властелина» также указывает на счастливое завершение года. А слова  $K$ ам-бахш, что указывают дату этого события — вестника процветания, начертаны самозабвенным пером мауланы Нур-ад-дин Тархана.

8

### Глава 3

Рассказ об учреждении новой, Божественной эпохи от Восшествия на престол Ezo Benuyecmea III axuuuaxa

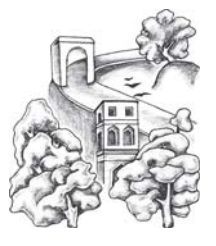

9

От разума светлых духом и верно мыслящих не укрыто, что перо Провидения, заполняющее свиток мира, руководствуется принципом: последовательное упорядочение [событий] Вселенной не может быть достигнуто без должного внимания отдельным [из них] и

определения дат. Запись событий и толкование происшествий обретают точность и недвусмысленность благодаря указанию месяцев и лет, и неизменный закон повелевает, чтобы по прошествии определенного времени какое-то великое событие открывало собой [новую] эпоху, и на этом стали бы основываться все приказы и свершения, духовные и мирские. Поскольку славное Восшествие на престол несло с собой высочайшее счастье и растущую удачу, оно заслуживало того, чтобы сделаться звездой на челе (гхарра) безграничного успеха и провозвестием беспредельного блаженства. Благодаря Божественному вдохновению, что послало луч света в сердце Его Величества, и единодушию величественных мудрецов, получивших его благословенное согласие, сия запись в свитке месяцев и лет стала основанием новой эры, дарителем мира и уверенности. Поскольку озаряющий мир Новый год [Навруз] последовал сразу за Восшествием, взлелеянным оживляющим взглядом Солнца, время (между этими событиями), в течение коего раскрылись тысячи побед, сочли узорным порогом перед днями Нового года, вступлением к величию и завоеваниям; и так начало Великой эры совпало с наступающим Новым годом. При вычислениях исходили из действительных солнечных лет и месяцев, и Его Величество Шахиншах по своей удачливости и величию,

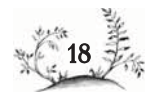

следуя велению Божественного вдохновения, назвал сию Великую эпоху тарих илахи (Божественная эпоха). Писцы благословенным пером занесли это в свитки и указы. Названия месяцев [этой] эры звучали подобно известным названиям персидских месяцев, но в дополнение были украшены титулом *илахи* (то есть Божественный), например, фарвардин, Божественный месяц, или же ардибихишт, Божественный месяц. Дни назывались так же, как нынешние 30 персидских дней, а именно:

- 1)  $O<sub>PMV3</sub><sup>1</sup>$
- 2) Бахман
- 3) Ардибихишт
- 4) Шахоиюр
- 5) Исфандармаз
- $6)$  Хурдад
- 7) Мурдад
- 8) Даибазар (Даи-ба-азар)
- $9)$  A<sub>3ap</sub>
- $10)$  Абан
- 11)  $P_{\text{aIII}}$
- $12)$  Max
- 13)  $T_{\text{HD}}$
- 14) Гош или  $\Gamma$ уш<sup>2</sup>
- 15)  $X_{\text{YD}}$  (Даи-ба-михр)
- 16) Михоган (Михо)
- 17)  $Capom$
- $18)$  Рашн
- 19) Фарвардин
- $20$ ) Бахрам  $21)$   $PaM$
- 22) Бал
- 
- 23) Даи (Даи-ба-дин)

 $10<sup>10</sup>$ 

- 24) Дин
- 25) Арад
- $26)$  Аштад
- $27)$  Асман
- $28)$  Замияд
- 29) Марисфанд
- 30)  $A<sub>HH</sub>$ ран<sup>3</sup>

Поскольку в некоторых месяцах имелось два дня сверх тридцати, их называли соответственно руз и шаб (день и ночь). Благодаря благословенному вниманию Его Величества дополнительные дни отменили, и месяц, как и год, стал солнечным. Просветленный разум Его Величества назначил, чтобы годы открывшейся Божественной эпохи, как и месяцы, образовали двенадцатеричный цикл, а каждый год получал название по [соответствующему по порядку] месяцу, например, первый год назывался бы фарвардин илахи, а второй — ардибихишт илахи.

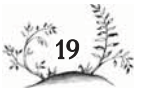

Опорой тех, кто учредил эту священную эпоху, был ученый века. Платон [своего] воемени. Амио Фатх-ал-лах Ширази, именуемый Азад-ад-даула<sup>4</sup>.

Это он в счастливый час заложил основание сего возвышенного, вздымающегося в небеса здания. Хотя учреждение произошло в 992 г.х. (1584 г.), было сочтено разумным отнести [начало] эры к событиям года Воцарения, поскольку порядок событий начиная со священного Восшествия будет отсчитываться с [начала] Божественной эры. Поскольку власть и удача сего рода, сочетающегося с вечностью, — отпрыски Божественного сияния, есть надежда, что слава этого благородного дома будет озарять и удивлять мир на протяжении тысячи тысяч лет, а число лет и месяцев в конце концов превзойдет все подсчеты и вычисления рассчитывающих небесные циклы. Копия фирмана, коему покорен мир, составленная Абу-л Фазлом, написавшим это благостное предисловие, и провозглашенного в областях [царства] после учреждения этой светлой эпохи, содержит следующее.

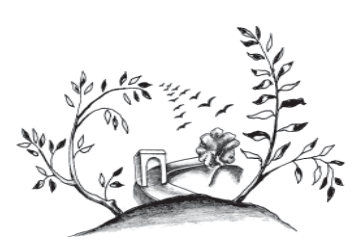

### $\Gamma$ лава 4 Фиоман Его Величества Джалал-ад-дин Мухаммад Акбара Падшаха Гази

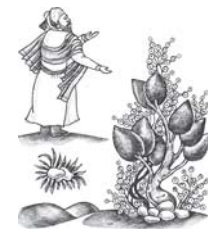

В это славное для власти время и благоприятную эпоху, когда цикл (карн)<sup>1</sup> победоносного пребывания [Хумаюна] на престоле владычества уже завершился и сад Судьбы осветился улыбкой, издан (оказался под лучом величия) миропокоряющий фир-

ман. повелевающий правителям [различных] областей царства, равно как и прочим служителям государства и казначейства, в силу своих заслуг и положения достойным царских милостей, принять к сведению следующее:

«Величественный ум Его Величества всецело поглощен размышлением о том, чтобы люди любого сословия и положения, заботливо и дивно сотворенные, могли провести их драгоценные дни каковые невозможно обменять или вернуть назад - в веселье и довольстве, под сенью счастья и надежды, так, как это угодно Господу, тем самым спасая покорные шеи от ярма предписаний (таклид), сорванного рукой отречения всеми наставниками в религии и предводителями в вере, но дерзко выставляющего напоказ свою низость и непривлекательность в любой вере; [а также тем] чтобы они [люди] могли упражняться, собирая заслуживающие внимания сведения, а не оставались на путях утверждений (масалик-и-маталиб) лишенными водительства доказательств; наконец, чтобы на улицах их чувств (машари-и-макасид) они не уступали сиюминутным удовольствиям, забыв о свете разума. Наш разящий цель ум (замир-и-сабат пазир) постоянно устремлен к истинам науки и тонкостям мудрости и благодаря Божественной милости и руководству с момента величественного зарождения наполнен и обогащен вдохновением и прозрениями,

11

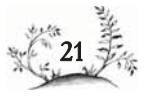

а благодаря прекрасной сокровенности и чистоте стремления наделен и благословен знаками прошлого и будущего. В ходе этих исследований наш взгляд упал на календари, распространенные среди людей Индии и называемые на их языке патра<sup>2</sup>.

В этих календарях (аврак-и-кулпатра)<sup>3</sup> мы обнаружили, что начало лунного месяца вычисляется на основе противостояния (Солнца и Луны), то есть от момента, когда свет сменяется тьмой. На индийском языке это называется кишнпачч<sup>4</sup>. И так в своем невежестве и глубоком заблуждении эти омраченные, руководствуясь лишь формализмом и необычным самомнением, начинали месяц с тымы междулуния]. Помимо того что глупость этого пустого и безосновательного обычая слишком очевидна, чтобы оспаривать это, правоверные религиозные учителя сего народа доложили нам - и это подтвердили их древние, достойные доверия книги, - что в давние времена лунный месяц наступал с [момента, когда] начинала светлеть видимая часть луны, что именуется на их языке шуклпачч, и этот разумный обычай прекратил свое существование со времени [царствования] Викрамаджита из-за распространения ереси, хаоса и смут. Одним из основных и наиболее очевидных правил [отсчета] является соответствие между первым числом месяца и появлением света. Поэтому [мы] издали указ, чтобы все астрологи, создатели календарей, составители гороскопов во всех подвластных нам землях писали свои календари, основываясь на методе *шиклпачч*. Дабы предупредить ошибки, а также упростить и облегчить процесс, [такой] календарь был составлен, запечатан священной печатью и послан нами в качестве образца.

Тем временем высочайшие чиновники Двора сообщили нам следующее: от священного ума не укрыто, что цель учреждения [новой] эры [заключается] в том, чтобы с легкостью определять сроки событий и дел, дабы ни у кого не было причины изменить | их |. Например, кто-то заключает договор, или арендует землю, либо берет заем сроком на 4 года 4 месяца. Если неизвестна точная дата начала [договора], будет трудно и даже невозможно определить дату его окончания. Также очевидно, что если эра насчитывает уже много лет, то основание новой распахивает врата благополучия и процветания для всего человечества. И изучающим историю известно, что от

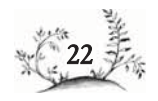

начала и до нынешних дней заслуга великих правителей и столпов мудоости состоит в том, чтобы собственными усилиями обновить основание, переданное им, и тем самым освободить людей дела от клубка затруднений. В настоящее время эра хиджры<sup>5</sup>, начинаемая со дня торжества врагов и скорби друзей, насчитывает почти тысячу лет, а индийская эра (тарих-и-хинд) — более полуторы тысячи лет. Подобным образом эры Искандера и Яздигерда<sup>6</sup> насчитывают тысячи и сотни лет. Всё это изложено в календарях. Записывать или произносить [название] эры при разговоре или в делах для мирских людей крайне трудно, а особенно для простого люда, средоточия торговли. Также очевидно, что народ Индии в пределах царских земель пользуется различным летосчислением. Например, в Бенгалии эра Лачмана начинается [с] правления Лачман Сена, [со времени] которого ныне минуло 465 лет<sup>7</sup>. В Гуджарате и Декане используется эра Сальбахан, от начала каковой идет 1506 год. В Мальве, Дели и других местах распространена эра Викрамаджита, по которой исчисляется уже 1641 год. В Нагаркоте же эру отсчитывают с начала правления того, кто владеет крепостью.

Происхождение и значимость каждой эры известны сведущим в истории, и примечательно, что ни одна эра в Индии не берет начало от сколько-нибудь значительного события. Если по обычной благосклонности и всеохватывающей доброте [Акбара] будет установлена новая эра, которая окажется удобна для всех людей и упразднит противоречащие индийские эры, то благодаря ее достоинствам и преимуществам возрастет нынешняя и будущая слава Вашего Величества. Из авторитетных книг, [содержащих] общеупотребительные ныне таблицы, такие, как «Зидж Илхани» или «Новые таблицы Гургани», явствует, что эры берут начало от великих свершений - к примеру, основание религии или захват великого царства. Хвала Аллаху! При нынешней могучей власти в видимом мире произошло множество знаменательных событий и блестящих дел, таких, как покорение великих городов, взятие неприступных крепостей и другие победы, и была [явлена] Божественная помощь, и любое [из перечисленного] могло стать основанием новой эры. Но если Ваше Величество повелевает, чтобы новая эра началась с момента Вашего Вступления на престол владычества, что явилось

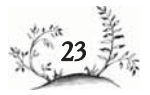

одним из редчайших даров Господа и неиссякаемым благом, каковому идет 29-й солнечный и 30-й лунный год, то столь доброе деяние будет знаком признательности [Аллаху] и исполнением чаяний народа. К тому же это благое деяние не нанесет никакого ущерба славе эры хиджры, ведущей начало со дня, когда Его Величество [Мухаммад, Посланник Аллаха], лучший из людей, из-за множества врагов был вынужден отправиться из Мекки в Медину. Иное могут предположить лишь никчемные людишки недалекого ума, нечистые по самой своей природе. Соответственно во время правления Малик Шаха, когда эра хиджры являлась не столь древней, как ныне, а дела не были так запутаны, как в наше время, из соображений удобства приняли эру Джалали, дабы народ, испытывавший трудности в практических делах, покончил со своими бедами. Она используется в календарях во всех странах ислама, то есть в Аравии, Турции, Мавераннахре, Хорасане, Ираке и прочих, и пишется во всех долговых обязательствах, [засвидетельствованных] знатоками права и заимодавцами во все времена $\delta_{\infty}$ .

 $13<sup>°</sup>$ 

Повторные обращения этой группы людей и снисходительность к их просьбам возобладали, [и они] были удовлетворены: издали указ, чтобы Новый год [Навруз], последовавший вскоре за Воцарением, стал основанием Божественной эры, и распахнулись бы врата радости и умиротворенности. Источником мудрости было отдано требующее послушания повеление, чтобы все составители календарей в исламских странах наряду с указанием эр арабской, Руми, персидской и Джалали в качестве дополнения отмечали бы и новую эру, тем самым распахнув врата процветания. В индийских календарях им (составителям) также следует обозначать новую эру вместо прежних, не согласующихся [друг с другом], - особенно это относится к эре Викрамаджита, основанной на обмане  $(maAbuc)^9$ , — и покончить с их разными эрами. И хотя в календарях, распространенных в Индии, годы считались солнечными, а месяцы - лунными, было приказано, чтобы и месяцы новой эры вычислялись по Солнцу.

Еще мудрецы различных религий и сект установили определенные дни месяцев и лет для [вознесения] признательности в соответствии с небесными явлениями и духовными указаниями, а также ради

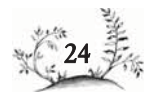

веселья всего человечества - ведь это дает стимул для милосердия и добрых дел — и назвали их [эти дни] празднествами (ийяд). И в эти дни ликования была утверждена признательность и сделаны добрые распоряжения для исполнения обрядов преклонения и смирения пред Всемогущим Господом, что воплощает высшую меру преданности и повиновения; и чтобы богач и бедняк, великий и малый в меру своих возможностей накрыли столы изобилия, распахнули врата радости и успехов для несчастных и обделенных современников (братьев века и детей времени) и оказали им различные милости, ради этого (было приказано): различные празднества, перечень коих прилагается к сему указу, бытующие во [многих] странах в продолжение тысяч лет и строго соблюдаемые на протяжении последнего тысячелетия справедливыми правителями и праведными философами, по ряду причин утратившие великолепие в этой стране, возродить, дабы добиться благосклонности Господа и идти по следам людей тех счастливых времен. Надлежит неукоснительно устраивать их во всех наших владениях — в городах, городках и селениях. Следует с неослабным вниманием следить за этим и не допускать ни малейшего небрежения. Список празднеств таков<sup>10</sup>:

- 1) Дни Нового года
- 2) 19 фарвардина, Божественного месяца
- 3) 3 ардибихишта, Божественного месяца
- 4) 6 хурдада, Божественного месяца
- 5) 13 тира, Божественного месяца
- 6) 7 мурдада, Божественного месяца
- 7) 4 шахоиюра, Божественного месяца
- 8) 16 михра, Божественного месяца
- 9) 10 абана, Божественного месяца
- 10) 9 азара, Божественного месяца
- 11) 8, 15 и 23 дая, Божественного месяца
- 12) 2 бахмана, Божественного месяца
- 13) 5 исфандармаза, Божественного месяца.

Составлено в соответствии с указом, требующим подчинения. 14

## $\Gamma$ <sub>AaBa</sub> 5

Рассказ о великих управителях царских земель в момент Восшествия на престол Ezo Величества Шахиншаха

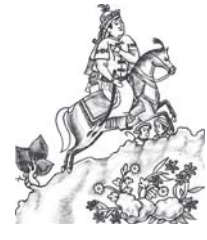

В эту благостную эпоху, когда родились счастье и владычество, когда [пришло] время убедиться в верности и проверить чекан преданности, Султан Мирза Сулейман, сын Хан-мирзы, сына Султан Махмуда, сына Султан Абу Саида, мирно правил землями Бадахшана<sup>1</sup>,

в то время как область (вилаят) Кабула, Газни и другие территории от Хинду Коха [совр. Гиндукуш] до реки Инд, известные как Нилаб, управлялись мудростью и искусством Муним-хана, выделявшегося среди [прочих] слуг вечной власти своей беспристрастностью и справедливостью. Благодаря его превосходной службе Мухаммад Хаким и целомудренные жены [Хумаюна] жили в той стране, наслаждаясь покоем. Кандагар и [подвластные] ему земли, то есть джагир Байрам-хана, управлялись Шах Мухаммадом из Килата, поднявшим стяг отваги и дерзания; он превратил те земли в обитель мира, предотвращая междоусобицы и неудачи. Об управлении Дели, столицей той земли, уже было рассказано. Агра, столица Халифата, и прилегающие к ней земли процветали под властью Искандар-хана Узбека, Самбал подчинялся Али Кули Шайбани; саркар Калпи управлялся Абд-ал-лах-ханом Узбеком, а слуги Тардибек-хана<sup>2</sup> оберегали Меват; Кийя-хан находился в Кол Джалали (Алигарх), а Хайдар Мухаммад-хан — в Биане. Новые милостивые грамоты были направлены ко всем слугам высокого Двора, и там говорилось: «Мы оставили всех во владении их землями, как ранее, дабы каждый проявил искренность и истинность службы; в свое время они [эти люди] достигнут высоких ступеней и должностей, как то будет угодно воз-

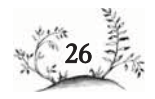

вышенному уму Шахиншаха». Ныне мироукрашающий здравый смысл Его Величества Шахиншаха настаивал на том, чтобы остаться некоторое время под покровом уединения, дабы его озаряющую мир красоту не узрел никто, кроме него самого. Возможно, причиной этого дальновидного и верно принятого решения явилось то, что под маской безразличия к миру он мог испытывать людей и составить в преддверии своего святого ума наиболее точную оценку каждого человека; либо же ограниченность тех людей и их неспособность оценить его совершенства вынудили его придерживаться такого поведения ради блага грядущих поколений. Или же целью ставилось, чтобы черные сердцем и лукавые враги предавались своим мрачным деяниям, свободные от страха пред величием священных основ; или же проникающий вглубь взгляд этой грани перстня Халифата упал на вечный мир реальности и презрел юдоль земную (хакдан); возможно, здесь был иной замысел<sup>3</sup>, и лишь зоркий и проницательный сможет когда-нибудь разгадать его. (Как бы то ни было, пусть будет что есть.) Сей сокрытый и [вместе с тем] явленный царь<sup>4</sup> передал<sup>5</sup> [ведение] всех государственных и финансовых дел Байрам-хану, а сам занялся вещами, которые служили плотной завесой его величия и были непроницаемы для поверхностных [людей] этого века.

 $15$ 

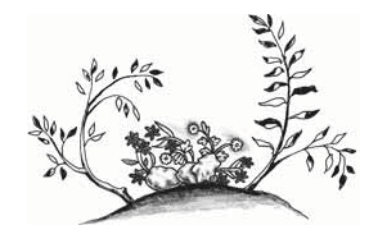

# Содержание

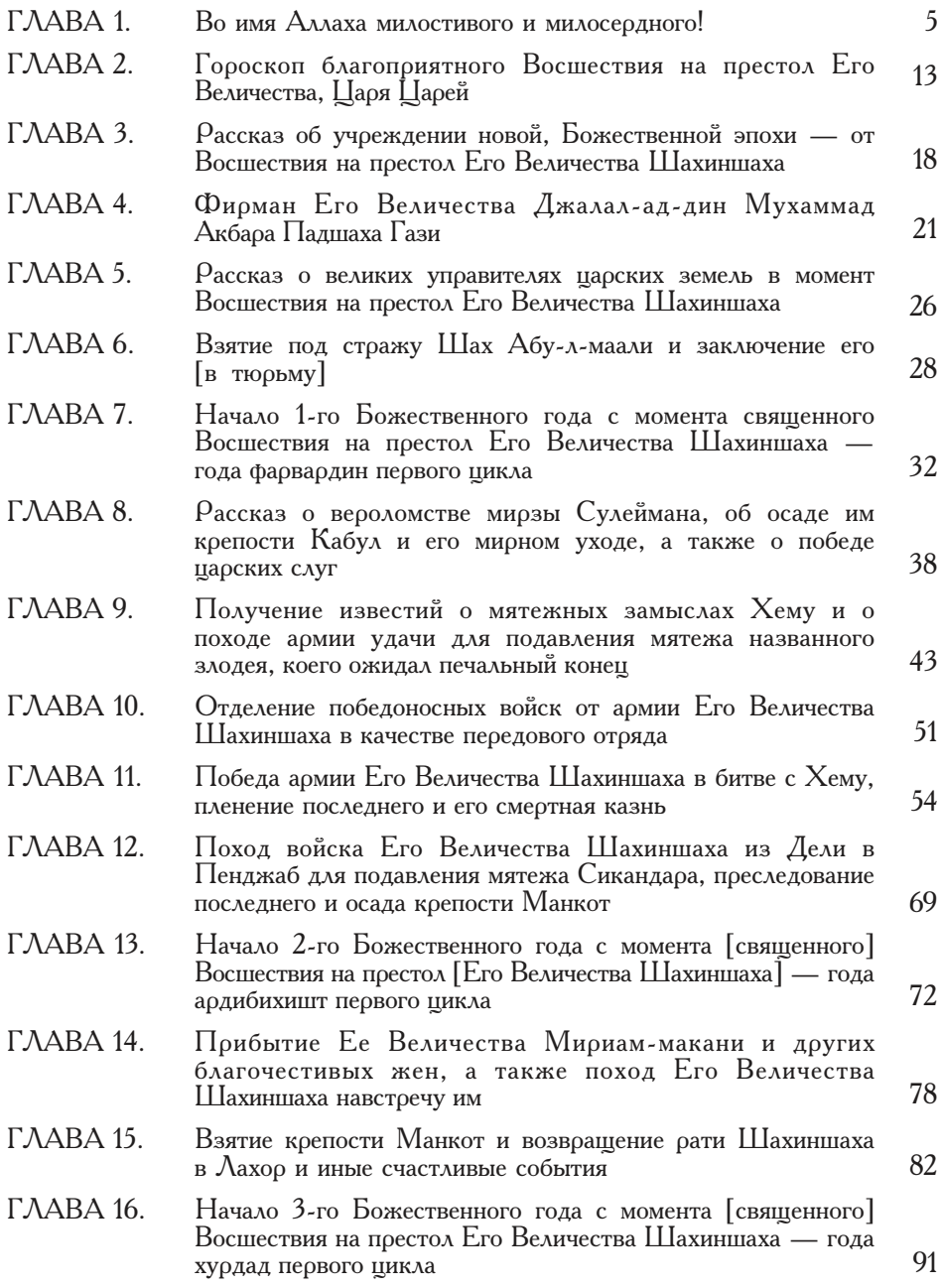

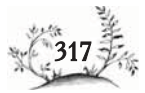

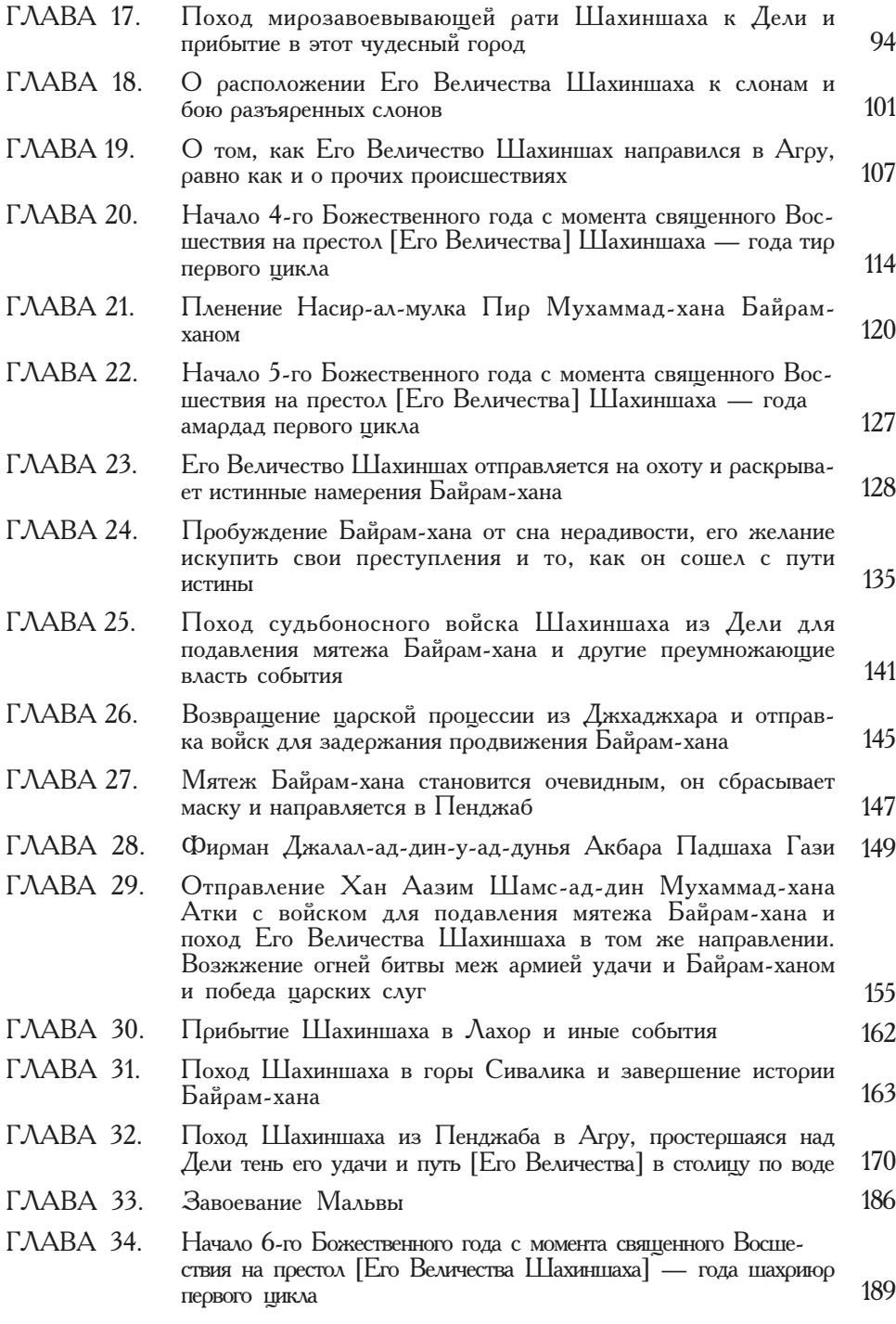

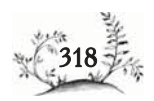

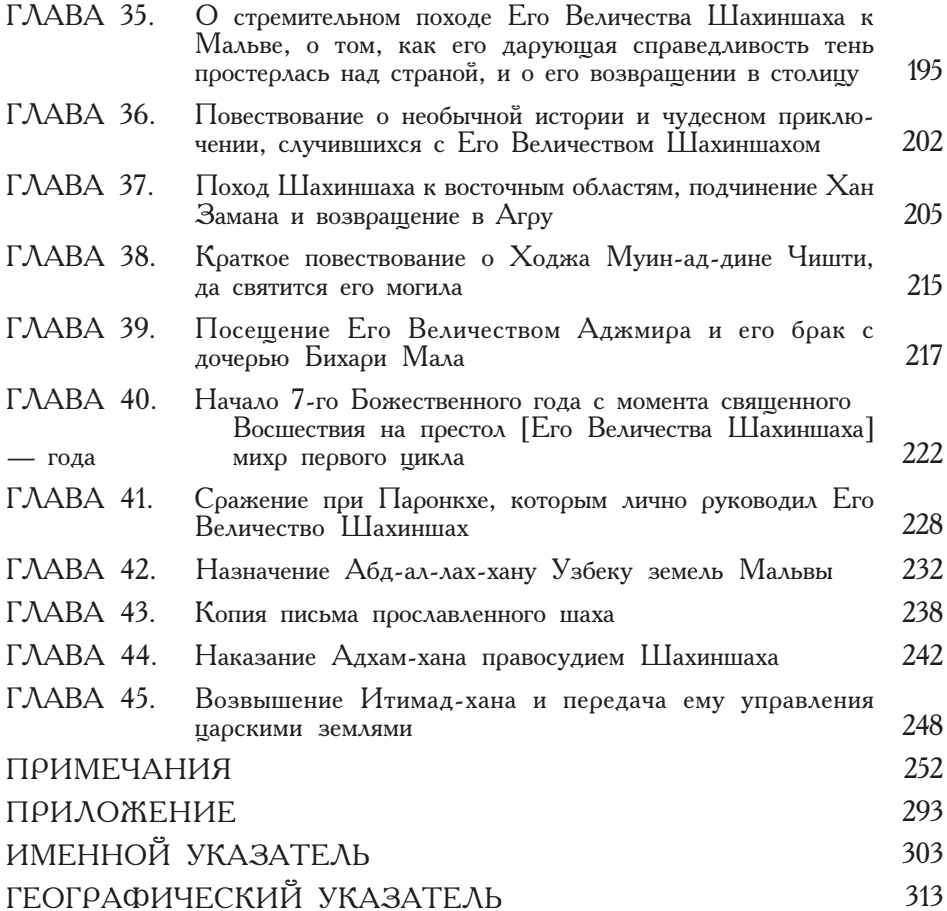

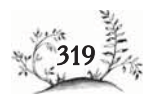